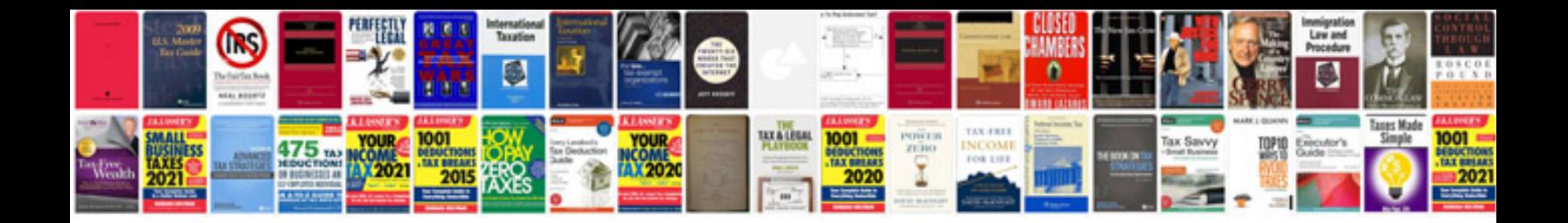

**How to convert image to text format**

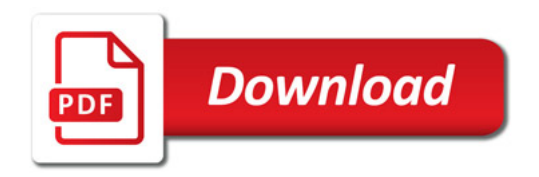

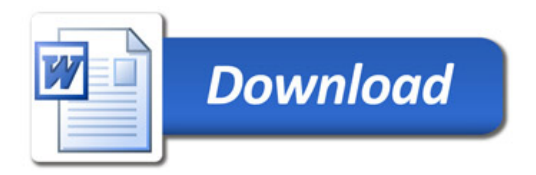